## **How To Import A Report Into PSD Logistics**

## Last Updated 20/12/2022

This can be used when wanting to install a new report, or copy a report from another PSD Logistics site.

## **Solution**

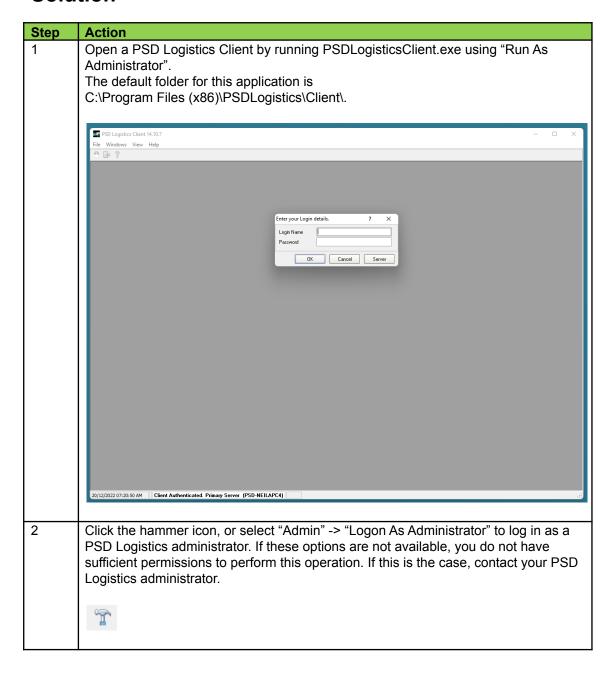

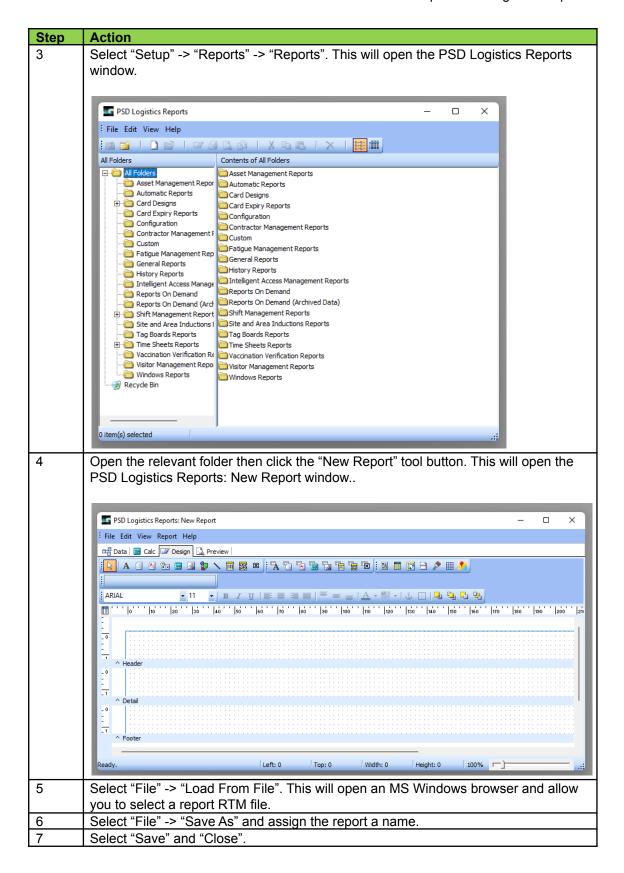